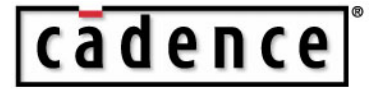

## **Algorithmic Modeling Interface (AMI) Proposed Changes to IBIS**

**C. Kumar, Architect Cadence Design Systems, Inc. October 17, 2006**

## **Proposed changes to IBIS**

- Introduce a new section ("AMI") with a unique name that is parallel to External Model construct
- AMI section sits on top of and leverages the circuit simulation infrastructure
	- Algorithmic model requires existing IBIS structure to represent the Tx and Rx load models
	- These Tx, Rx models along with the channel constitute a Linear Time Invariant (LTI) system
- AMI section introduces
	- Three API calls: AMI\_init, AMI\_GetWave, AMI\_Close
	- Each call provides a means for model developer to pass algorithmic model specific parameters: # of filter taps, filter tap spacing, etc
		- Model developer provides documentation on parameters to model consumer
	- An AMI section can have multiple algorithmic models: for example one for Amplifier (eye opener) and another for DFE/CDR
		- Simulation platform expected to call each AMI section in the order it appears in the AMI section

## **Syntax Structure**

### cadence

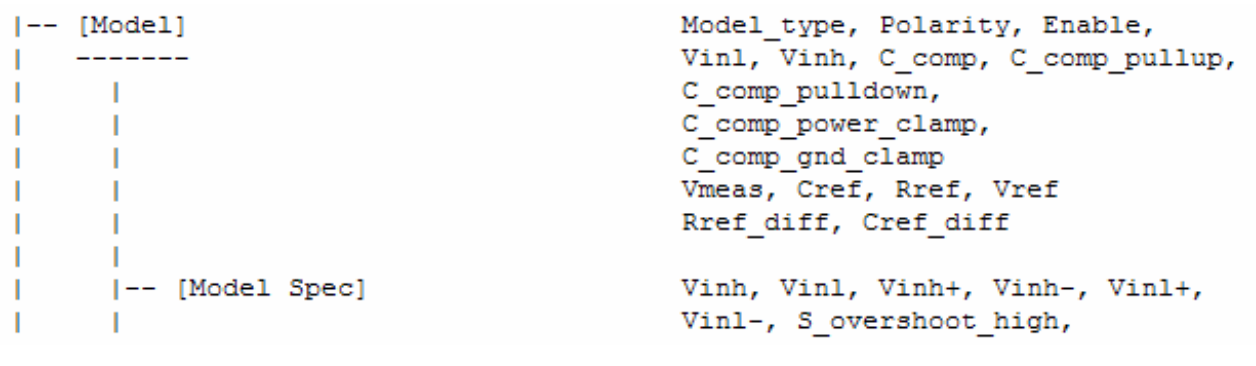

 $\sim\sim\sim$ models can models, Receiver model inv, R diff near, R diff far Language, Corner, Parameters, |-- [External Model] Ports, D to A, A to D |-- [End External Model] |-- [Add Submodel]

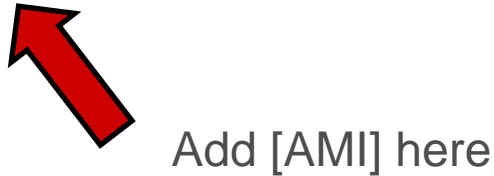

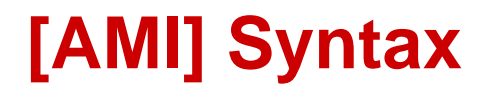

## cadence

[AMI] AMI\_name

```
| Initialization function API 
AMI_Initial() 
Parameter a=5Parameter b=10
```
……

| GetWave function API AMI\_GetWave()

| Clear and Close function API AMI\_Close()

[End AMI]

# **Simple API**

# |cādence

#### • Init

- Initialize and optimize channel with Tx / Rx Model
- This is where the IC DSP decides how to drive the system: e.g., filter coefficients, channel compensation, …
- Input: Channel Characterization, system and dll specific parameters from config file
	- bit period, sampling intervals, # of forward/backward coefficients, …
- Output: Modified Channel Characterization, status
- GetWave
	- Modify continuous time domain waveform [CDR, Post Processing]
	- Input: Voltage at Rx input at specific times
	- Output: Modified Voltage, Clock tics, status
- Close
	- Clean up, exit

#### **AMI\_Init**

#### cadence

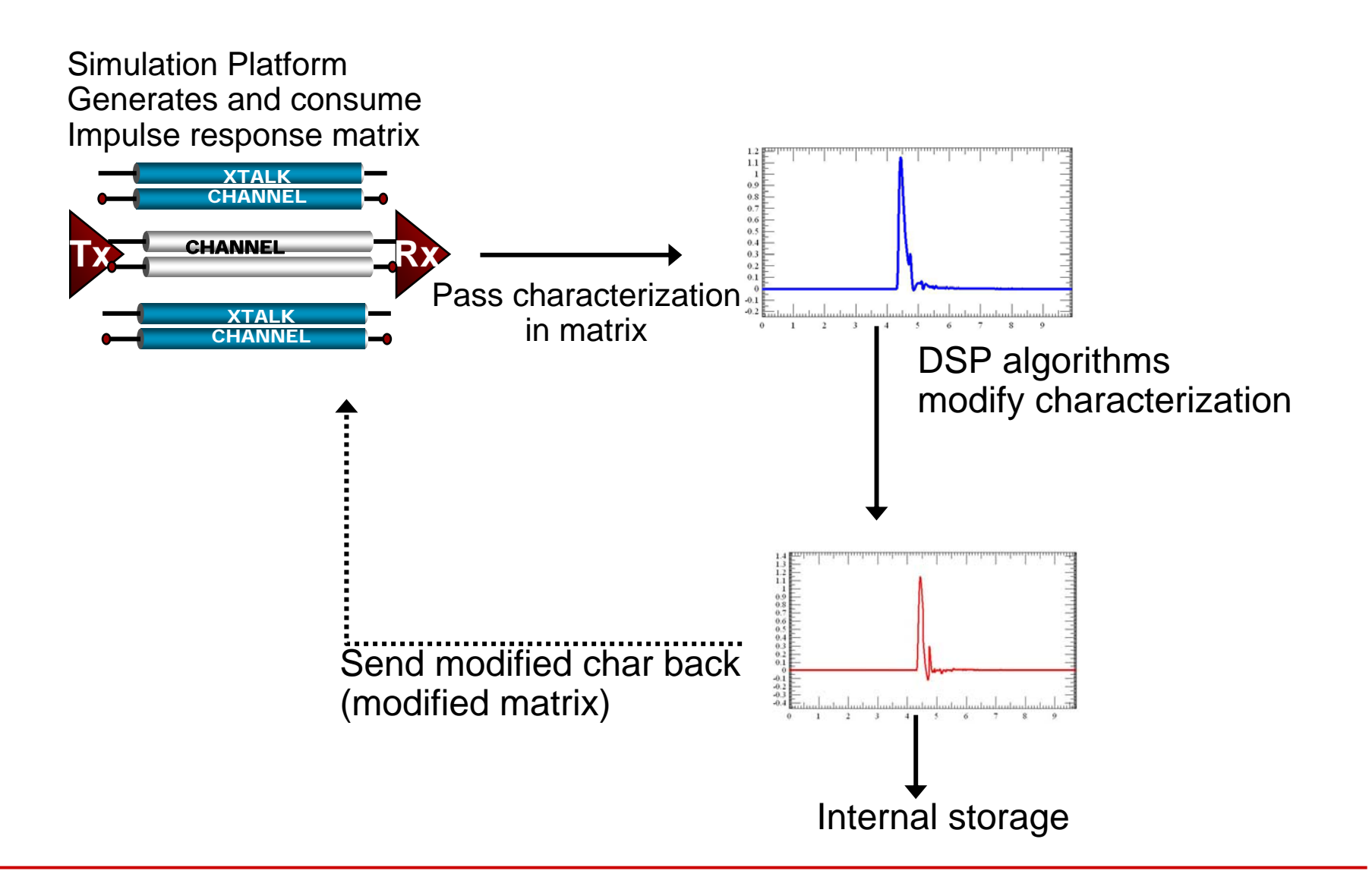

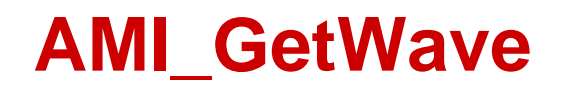

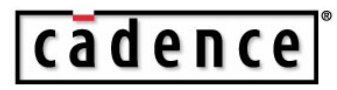

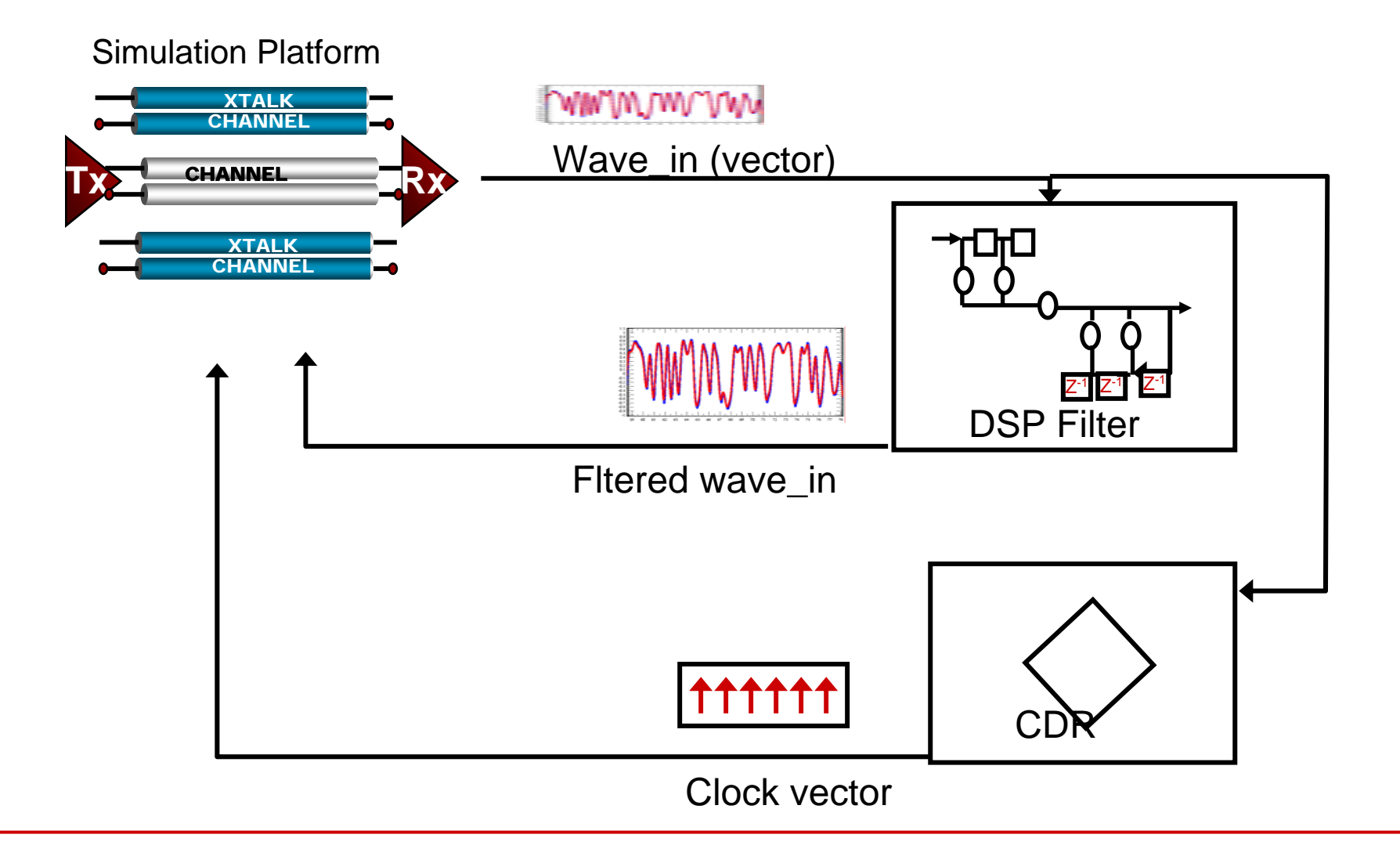